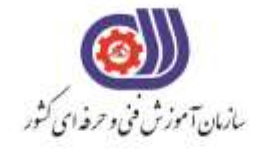

**آزمون دانشی**

## نام استاندارد: کاربر گرافیک رایانه ای با Corel Darw

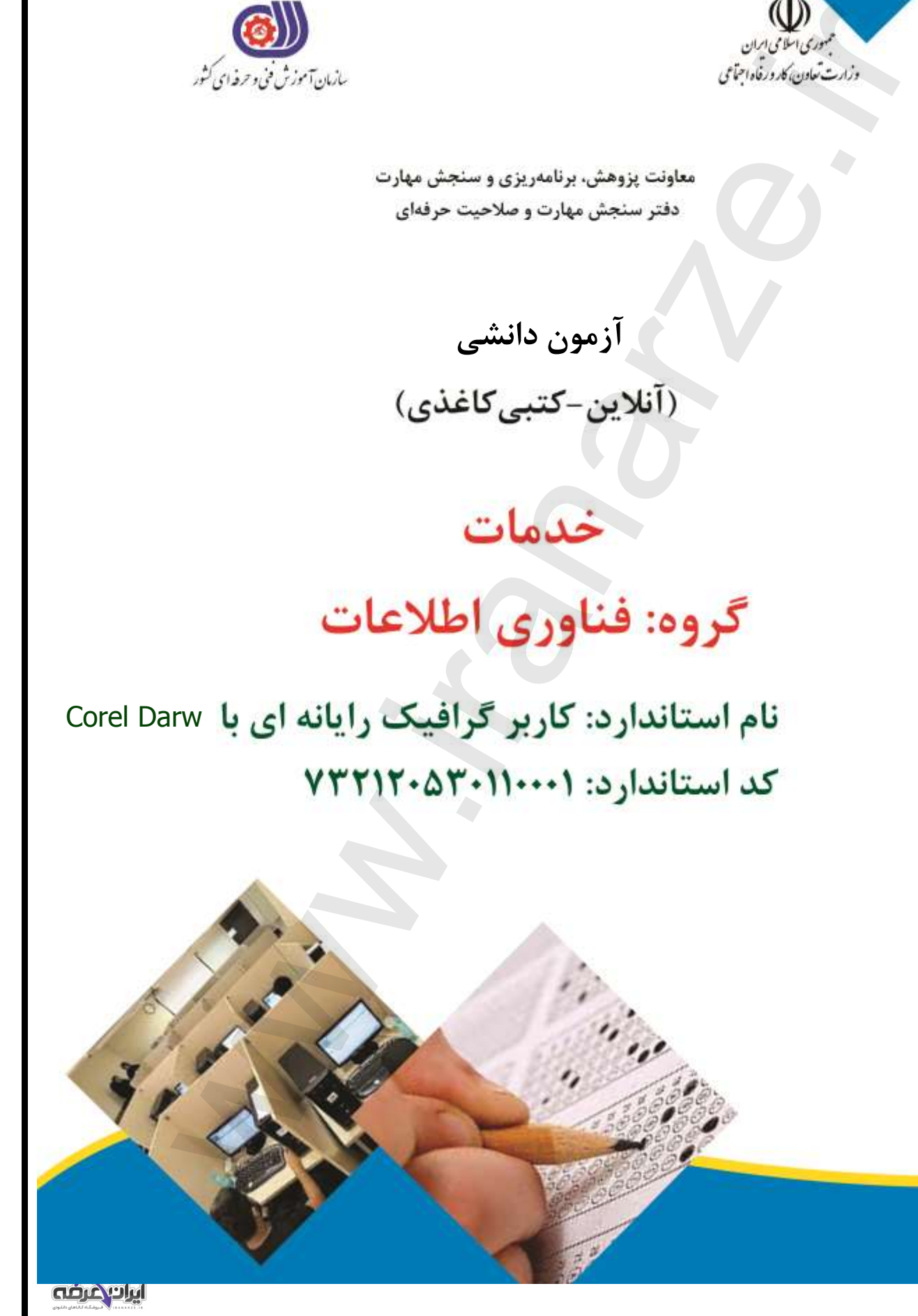

```
-1نرم افزار CorelDraw جزء کدام دسته از نرم افزارها می باشد ؟
                                                                                              الف- برداری
                                                                                              ب- پیکسلی
                                                                                             ج- سه بعدی
                                                                                             د- بیت مپی
                                   -2براي ايجاد تغييرات در تنظيمات نرم افزار کدام گزينه مناسب است ؟
                                                                              Window/Dockers -الف
                                                                                    Tools/option -ب
                                                                                      View/Rulers -zOption/Document -د
     -3با انتخاب گزينه orientation page Switch از منوي Layout چه عملی انجام می شود ؟
                                                                  الف- بین صفحات طراحی حركت می كنیم
                                                    ب- صفحه طراحی قبل از صفحه بیان شده ، ايجاد می شود
                                                         ج- به صفحه طراحی بعد از صفحه بیان شده می رويم
                                            د- صفحه طراحی از حالت عمودی به افقی و برعکس تبديل می شود
-4نرم افزار کورل دراو يک نرم افزار ........ است و فرمت اصلی ذخيره سازي فايل ها درآن بصورت ........است.
                                                                                      الف- برداری- CDR
                                                                                    ب- نقشه بیتی -CDR
                                                                                        ج- برداری CPT-
                                                                                     د- نقشه بیتی -CPT
                                               -5مد رنگی پيش فرض نرم افزار CorelDraw چيست ؟
                                                                                              الف- LAB
                                                                                               ب- RGB
                                                                                             CMYK-zد- HSB
                                           -6براي انتخاب اشياي غير مجاور از کليد .... استفاده می شود؟
                                                                                              الف- shift
                                                                                                ب- Ctrl
                                                                                                 tab -zد- alt
                                      -7کدام سيستم عامل براي نرم افزار CorelDrawمناسب است؟
                                                                                            الف- لینوكس
                                                                                          ب- سرور2012
                                                                                             ج- مکینتاش
                                                                                                د- ويندوز
                                           -8نرم افزارCorelDraw چه مقدار حافظه RAM نياز دارد؟
                                                                                           الف- MB256
                                                                                                ب- GB1
                                                                                             \triangle۱۲MB<sub>-7</sub>
  ست سی از Wew Window (Motor) الاست که تعالی از این الاست که است است ؟<br>Window (Dockers Took) را با این الاست که است که است که است که است که است که است که است که است که است که است که<br>سیست سیست عملی نیز (Wew New Your Action 2
                                                                                             \Delta N = -\Delta
```
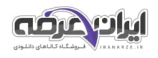

```
-9براي ايجاد تغييرات در صفحه طراحی از کدام نوار استفاده می شود؟
                                                                                   Property bar -الف
                                                                                         Menu bar -ب
                                                                                    Standard bar -zStatus bar -د
                              -10در CorelDRAW براي مشاهده سندها از کدام منو استفاده می شود؟
                                                                                             الف- View
                                                                                          ب- Window
                                                                                                 ج- File
                                                                                             د- Layout
            -11براي نمايش صفحه طراحی به شکل افقی از کدام گزينه در نوار ويژگی ها استفاده می شود؟
                                                                                             الف- Units
                                                                                       ب- Landscape
                                                                                            Portrait -zPaper Type -د
                                          -12کدام يک از گزينه هاي زير پسوند مناسب براي چاپ است؟
                                                                                               الف- cdx
                                                                                                ب- jpg
                                                                                                 tiff -zد- gif
                   -13در پالت Transformations کدام گزينه براي تغيير مکان اشيا به کار می رود؟
                                                                                           الف- Rotate
                                                                                                ب- Size
                                                                                              Scale -zد- Position
-14در پالتTransformations در زمان تغيير مقياس، اگر گزينه Proportional-Non از حالت 
                                                     انتخاب خارج باشد، تغيير مقياس چگونه خواهد بود؟
                                                                                            الف- نامتناسب
                                                                                              ب- متناسب
                                                                                   ج- شئ بزرگتر می شود
                                                                                   د- شئ كوچکتر می شود
          -15اين ابزار مهم ترين و کاربردي ترين ابزار رسم خط در مجموعه ابزار ترسيم خطوط می باشد ؟
                                                                                            الف- Bezier
                                                                                                ب- Pen
                                                                                             Spline -zد- Shape
                                                    -16ترسيم خط شکسته با کدام ابزار راحت تر است ؟
                                                                                        الف- Freehand
                                                                                       ب- Dimension
 Status ba<br>Wikiwa<br>Wikiwa Wikiwa<br>Wikiwa<br>Wikiwa<br>Wikiwa<br>Wikiwa<br>Wikiwa<br>Wikiwa<br>Wikiwa<br>Wikiwa<br>Unto Beacape<br>Proportional<br>Likeways University Advance Calcular<br>State<br>State State<br>State State<br>State State<br>State State<br>State State<br>State
                                                                                             Bezier -\pi
```
[براى خرید بسته کامل سوالات فنى و حرفه اى کاربر گرافیک رایانه اى با کرول دراو اینجا کلیک کنید](https://iranarze.ir/fh41)

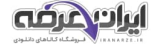